# **ul. Inwalidów Wojennych 1/16\***

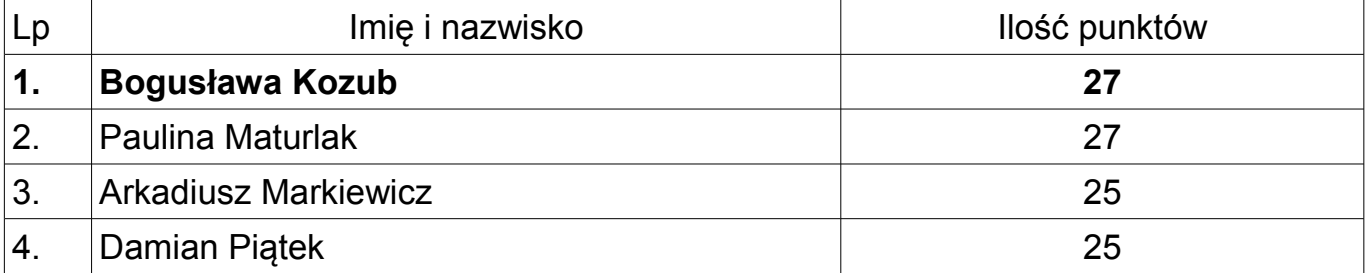

### **ul. Jaśminowa 25/25\***

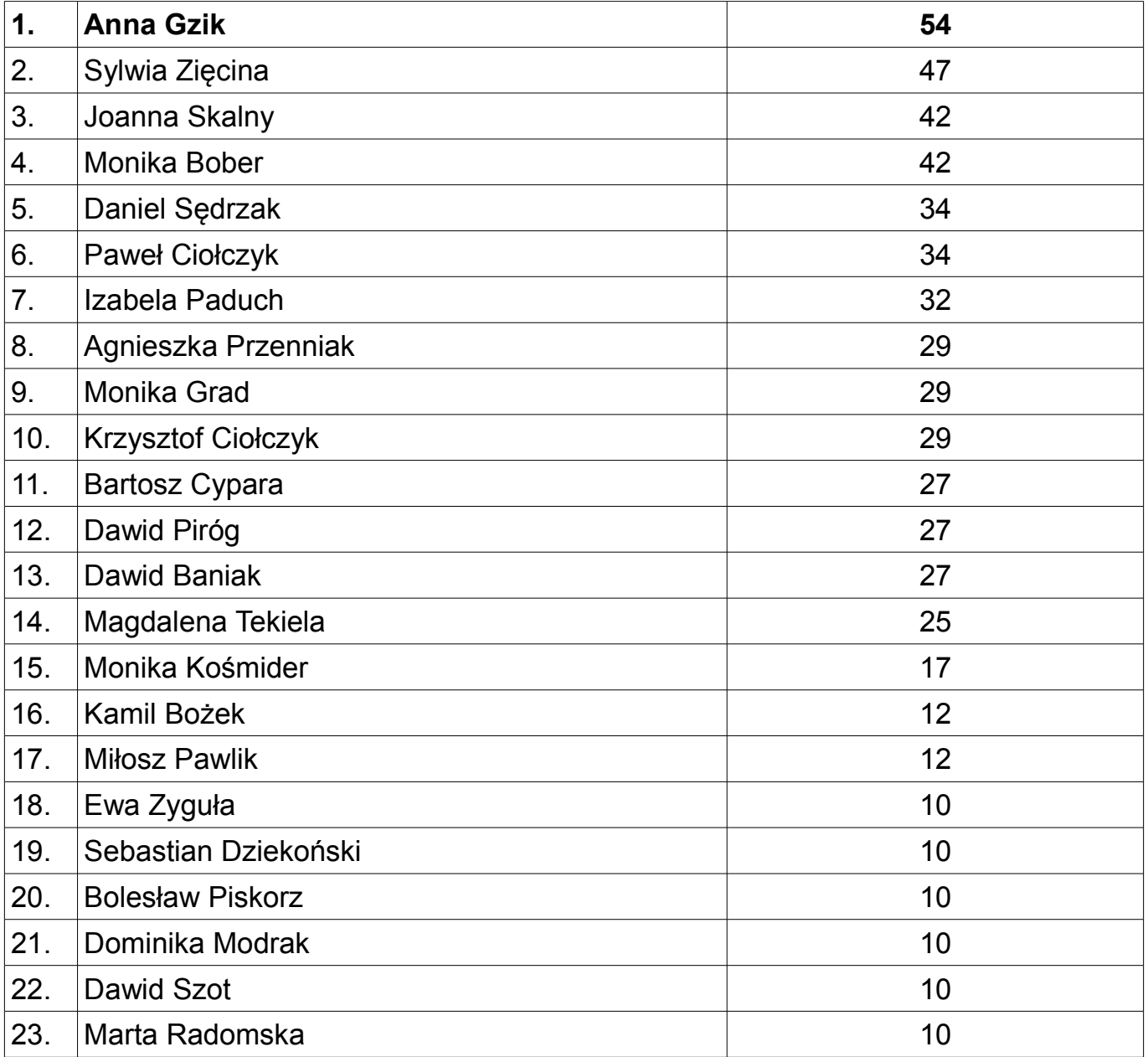

### **ul. Jaśminowa 27/59\***

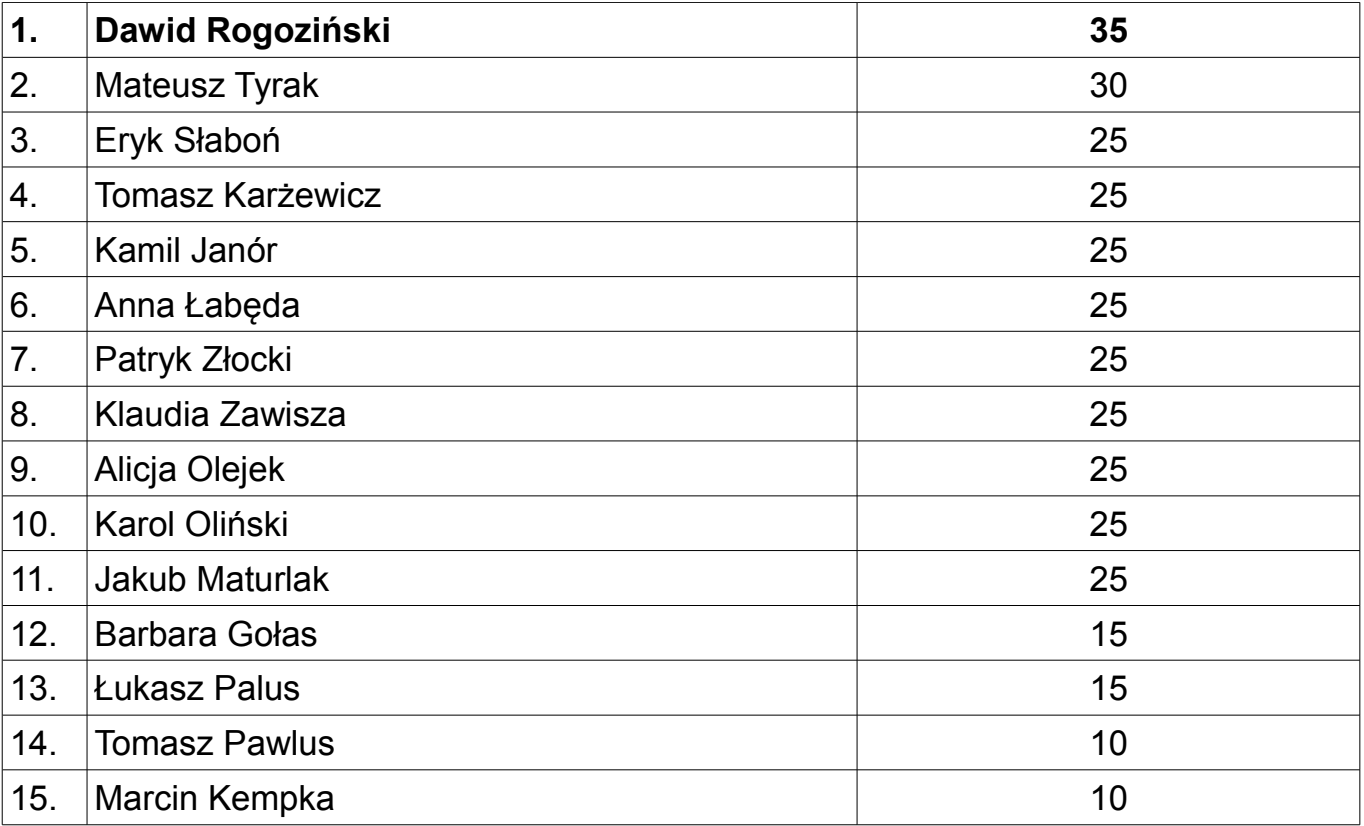

### **ul. Klonowa 7/30\***

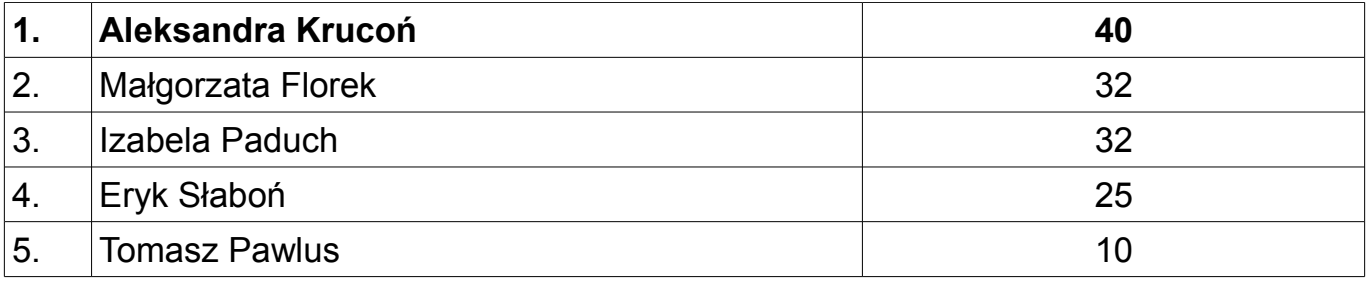

#### **ul. Klonowa 15/41\***

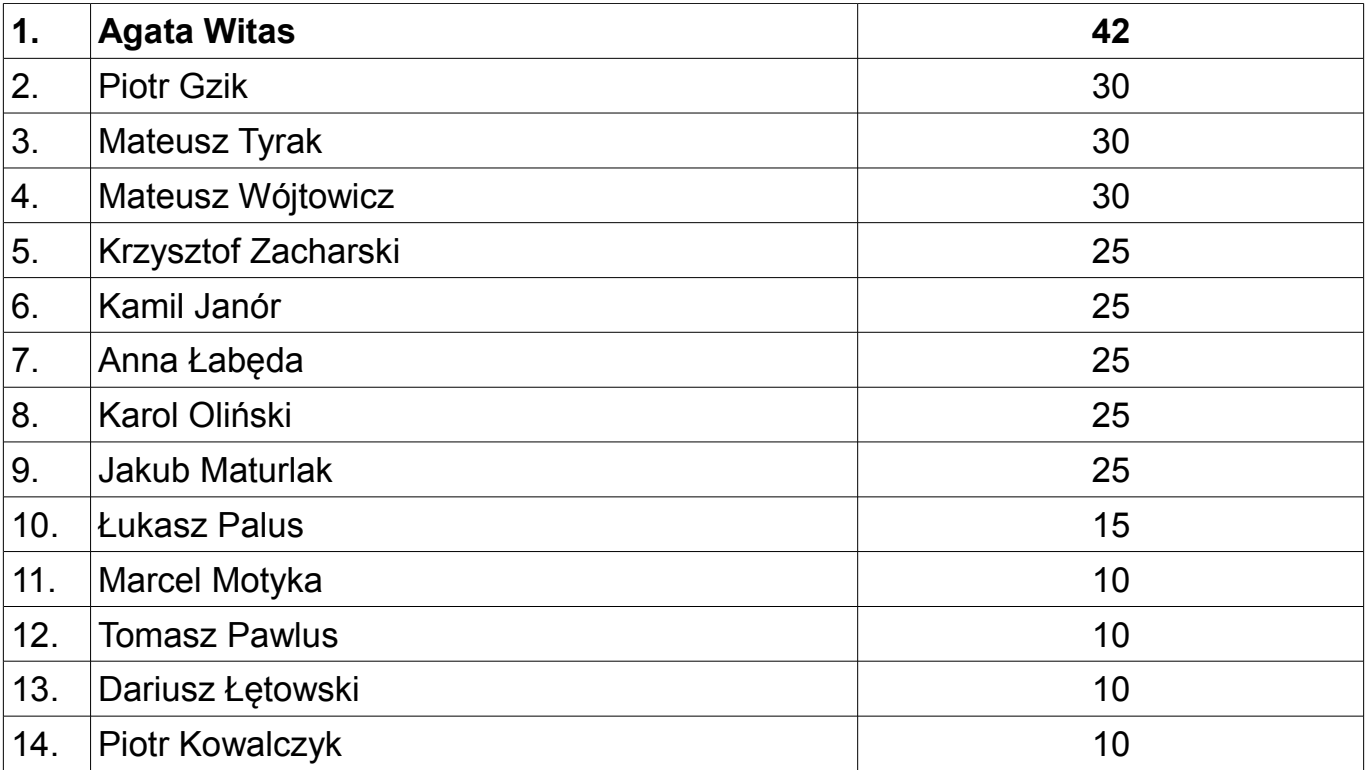

## **ul. Kolejarzy 33/44\***

**Brak uprawnionych do otrzymania lokalu**

# **ul. Kolejarzy 41/3\***

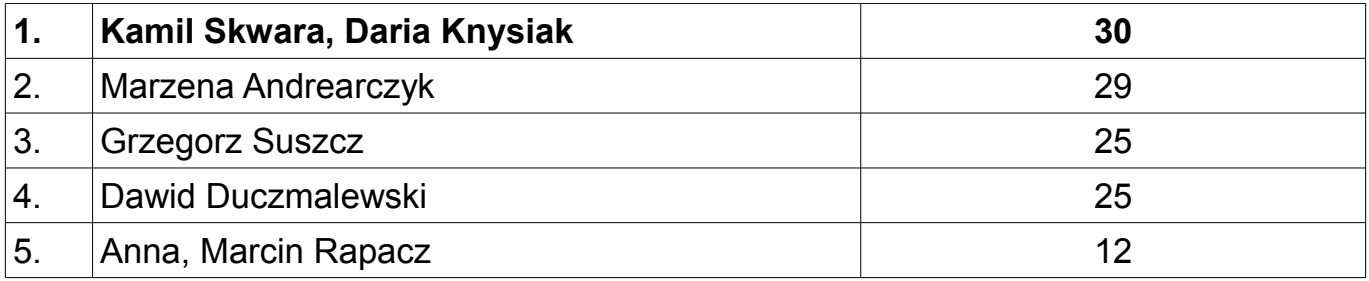

# **ul. Kolejarzy 41/16\***

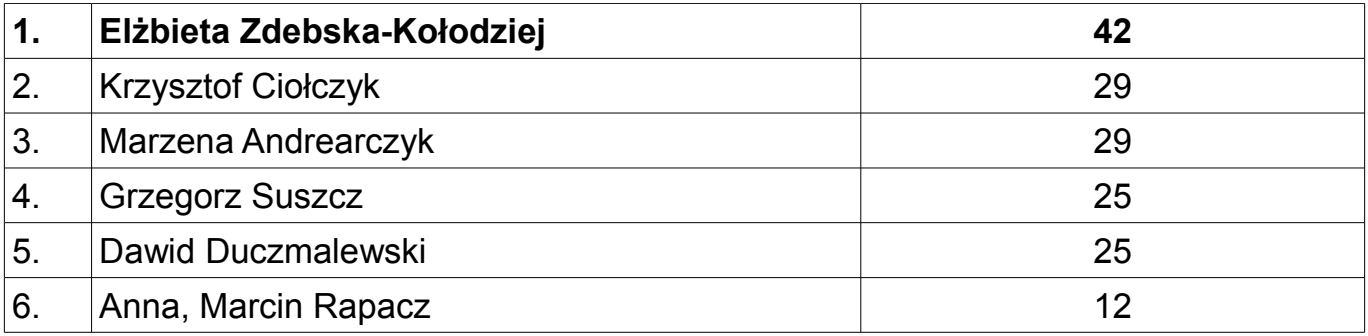

# **ul. Kolejarzy 75/8\***

BRAK ZAINTERESOWANYCH

# **ul. Kolejarzy 77/1B\***

![](_page_9_Picture_12.jpeg)

### **ul. Kościuszki 12/1\***

![](_page_10_Picture_18.jpeg)

### **ul. Kościuszki 7/6\***

![](_page_11_Picture_12.jpeg)

#### **ul. K. Pniaka 12/2\***

BRAK ZAINTERESOWANYCH

## **ul. Partyzantów 1/24\***

![](_page_13_Picture_242.jpeg)

# **ul. Poniatowskiego 20/2\***

![](_page_14_Picture_12.jpeg)

## **ul. Solskiego 6/4\***

BRAK ZAINTERSOWANYCH

### **ul. A. Stachurki 6/35\***

![](_page_16_Picture_60.jpeg)

### **ul. Szklarska 8/4\***

![](_page_17_Picture_18.jpeg)

### **ul. Szklarska 8/6\***

![](_page_18_Picture_12.jpeg)

#### **ul. Radosna 13/14\***

![](_page_19_Picture_109.jpeg)

#### **ul. Wita Stwosza 4/13\***

![](_page_20_Picture_74.jpeg)

#### **ul. Wita Stwosza 4/47\***

![](_page_21_Picture_74.jpeg)

### **ul. 700-lecia 12/2\***

![](_page_22_Picture_12.jpeg)

### **ul. 700-lecia 12/4\***

![](_page_23_Picture_12.jpeg)

# **ul. Broniewskiego 1/59\***

![](_page_24_Picture_102.jpeg)

### **ul. Chopina 23/5\***

![](_page_25_Picture_242.jpeg)

![](_page_26_Picture_14.jpeg)

# **ul. Chopina 95/7\***

![](_page_27_Picture_39.jpeg)

# **ul. Chopina-Boczna 2/22\***

![](_page_28_Picture_67.jpeg)

### **ul. Działkowa 2/4\***

![](_page_29_Picture_184.jpeg)

### **ul. Gen. Hallera 12/6\***

**Brak uprawnionych do otrzymania lokalu**

#### **ul. Gwarków 13/12\***

![](_page_31_Picture_156.jpeg)

## **ul. Matejki 9/35\***

![](_page_32_Picture_249.jpeg)

![](_page_33_Picture_14.jpeg)

# **ul. Matejki 24a/1\***

![](_page_34_Picture_81.jpeg)

## **ul. Matejki 24c/26\***

![](_page_35_Picture_12.jpeg)

## **ul. Matejki 24c/29\***

![](_page_36_Picture_25.jpeg)

# **ul. Matejki 24d/42\***

![](_page_37_Picture_18.jpeg)

# **ul. Matejki 24g/15\***

![](_page_38_Picture_25.jpeg)

# **ul. Matejki 24h/31\***

![](_page_39_Picture_16.jpeg)

# **ul. Matejki 26/26\***

![](_page_40_Picture_12.jpeg)

# **ul. Nałkowskiej 10/16\***

![](_page_41_Picture_93.jpeg)

## **ul. Nałkowskiej 16/3\***

![](_page_42_Picture_95.jpeg)

# **ul. Szymanowskiego 1/6\***

![](_page_43_Picture_51.jpeg)

# **ul. Szymanowskiego 1/24\***

BRAK ZAINTERSOWANYCH